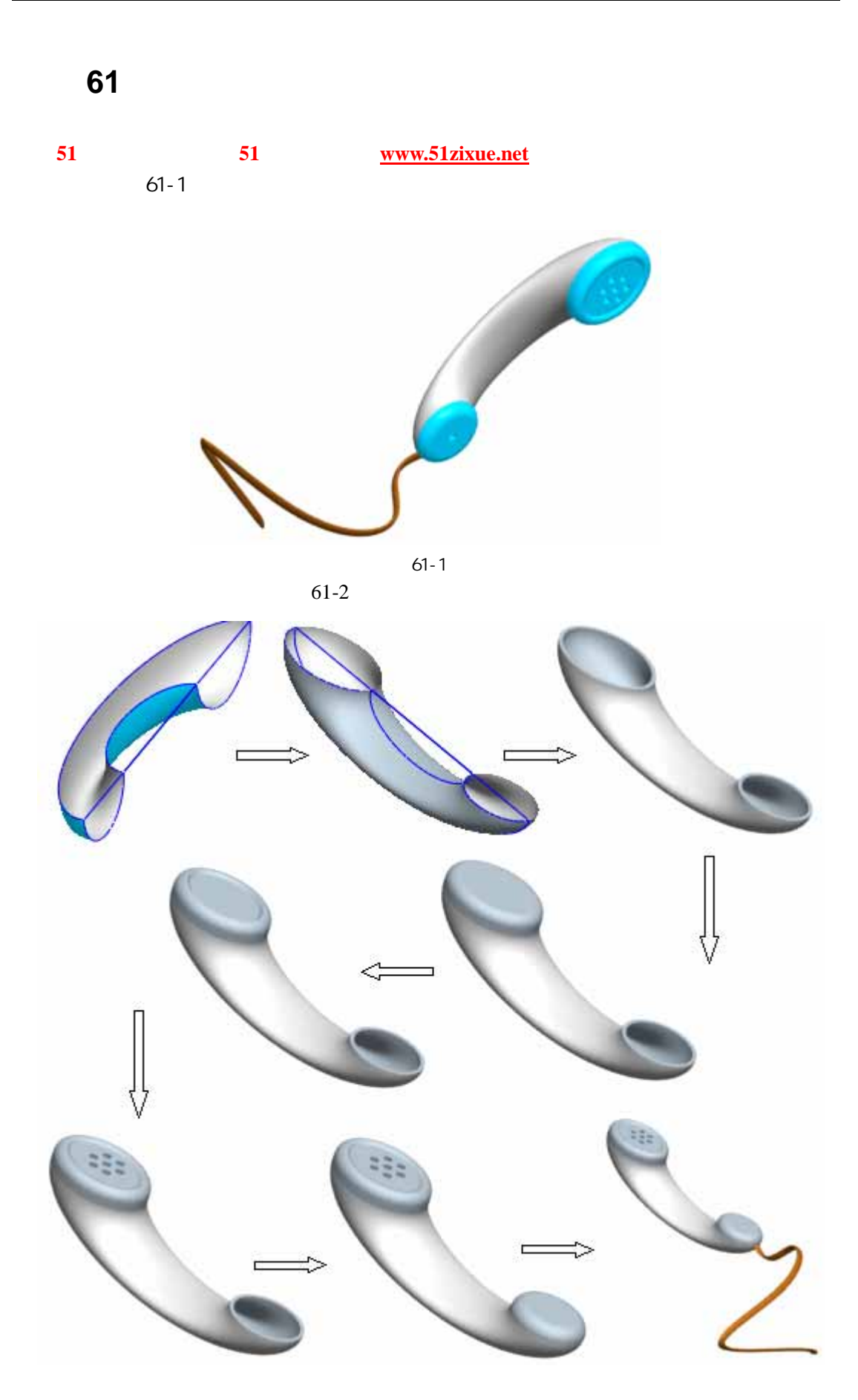

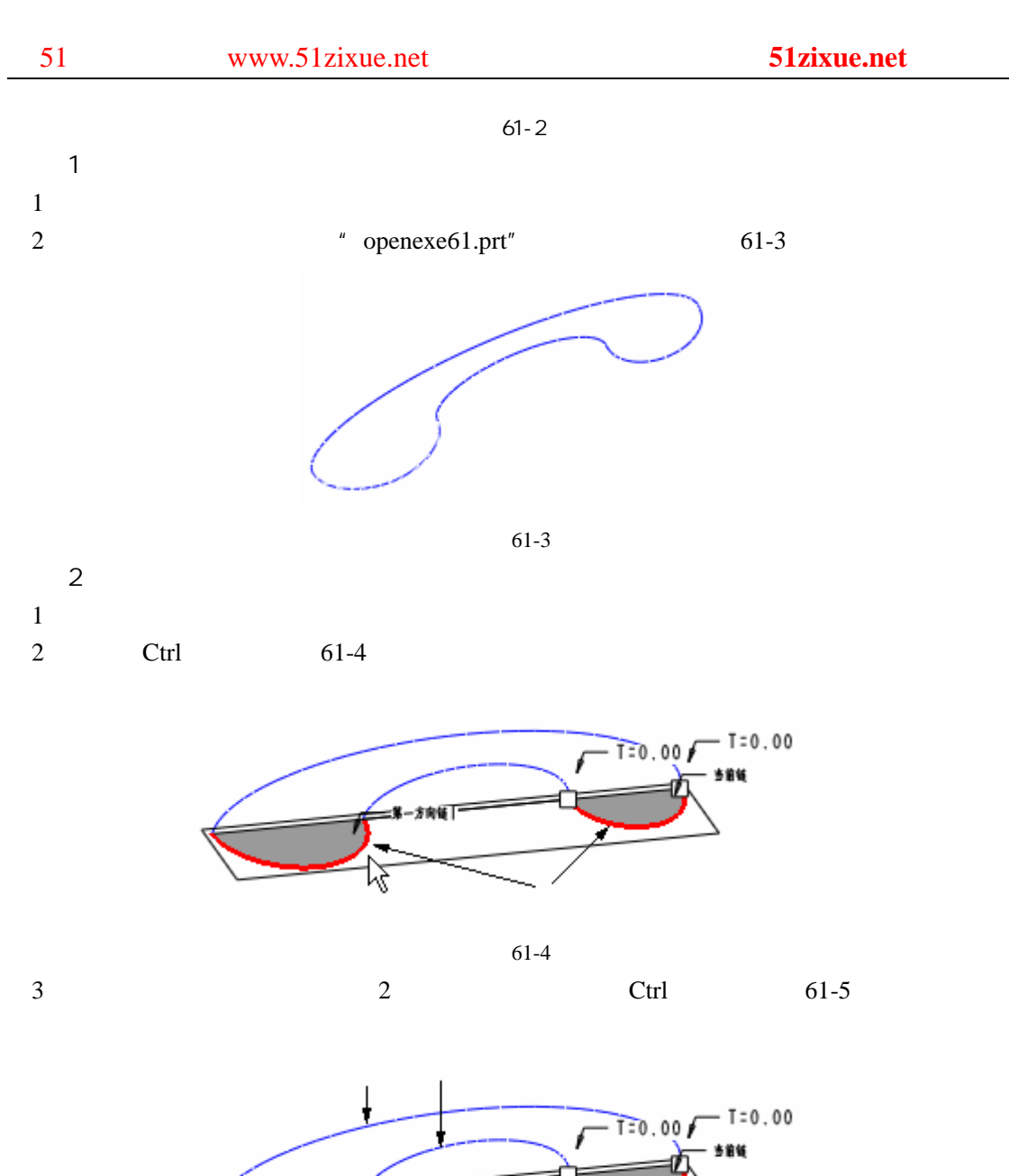

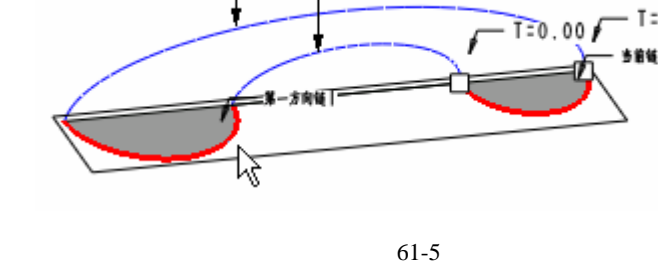

 $4 \t\t 61-6$ 

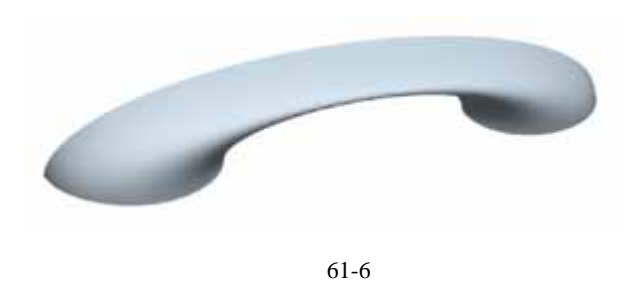

 $3<sub>1</sub>$ 

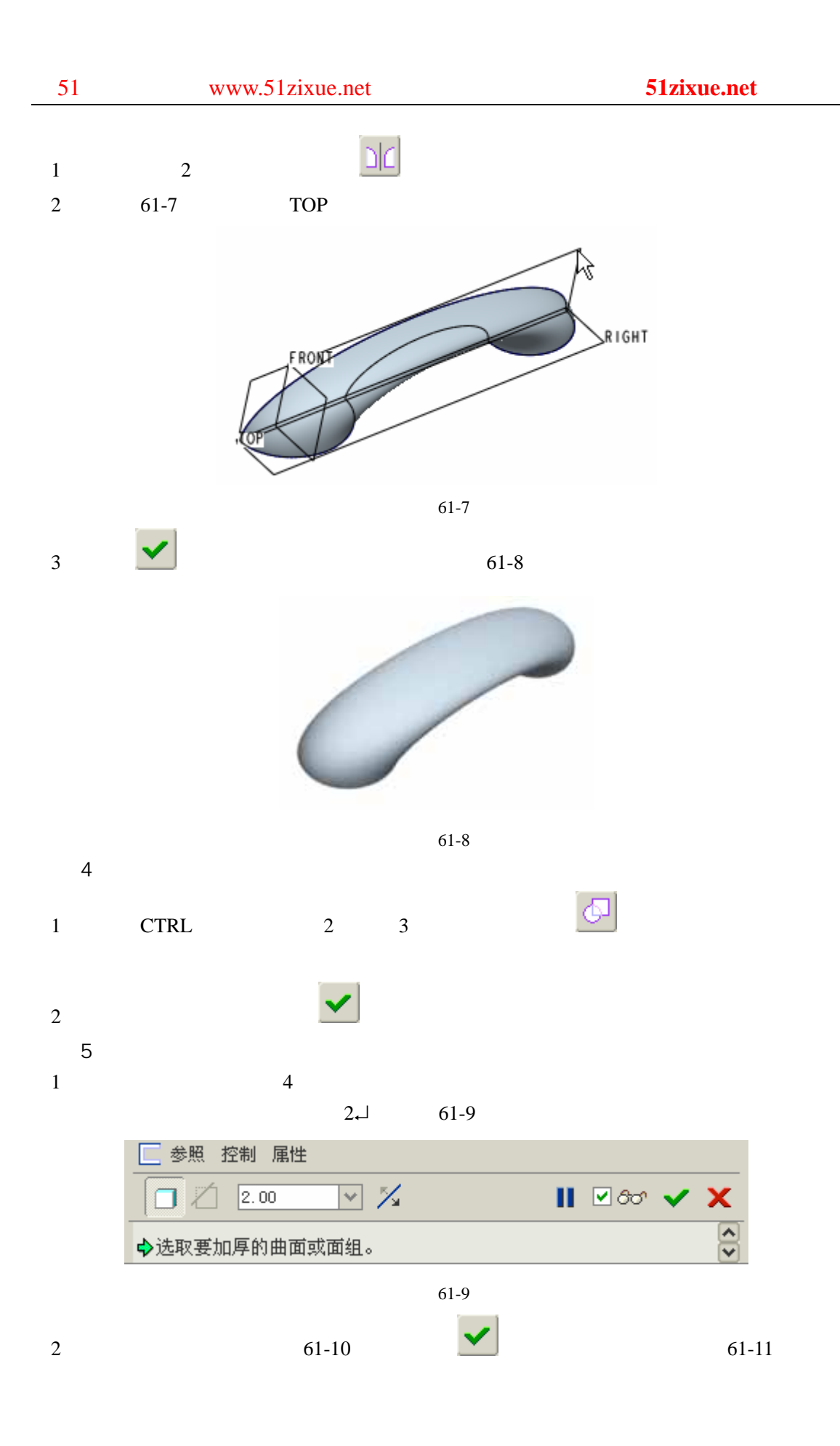

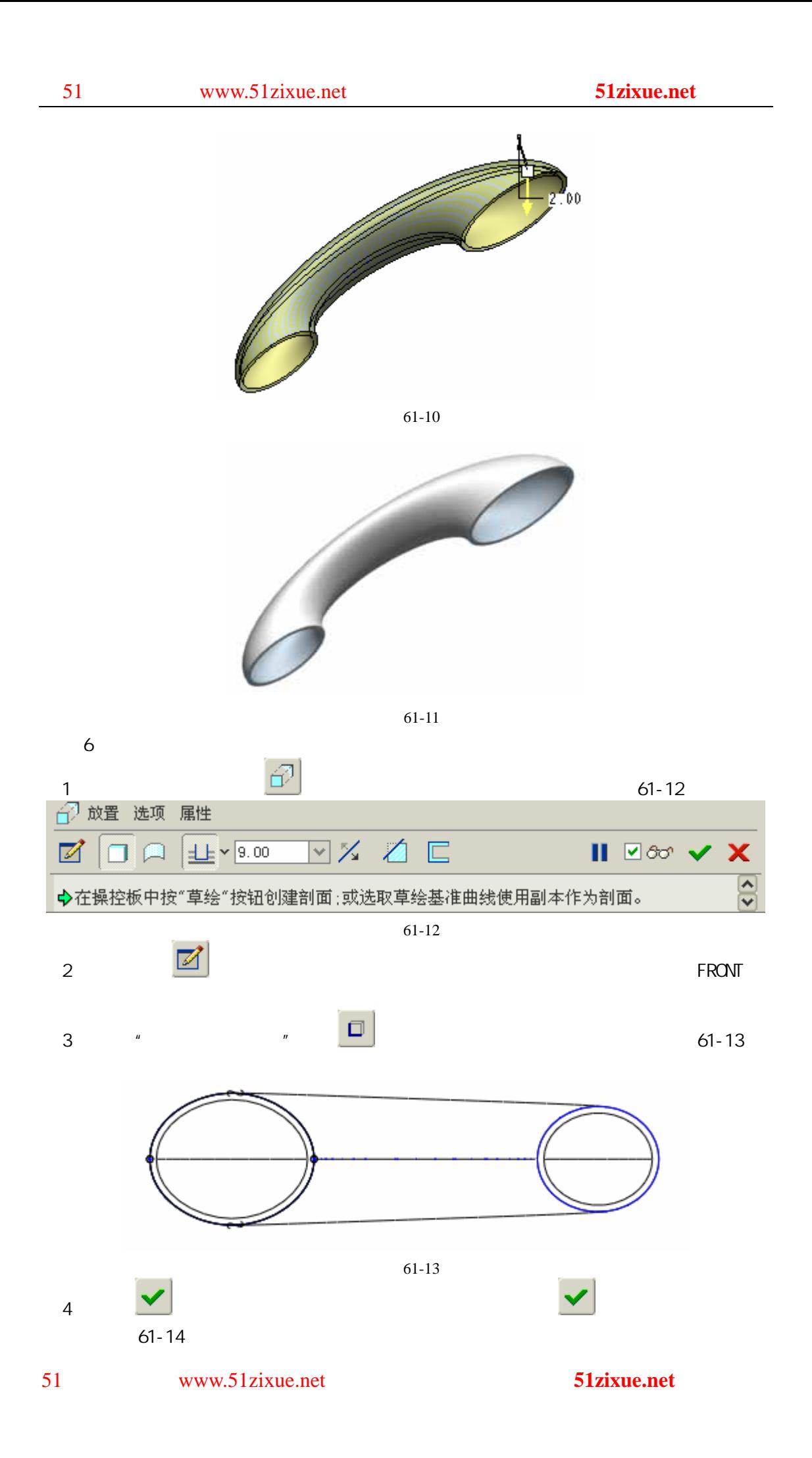

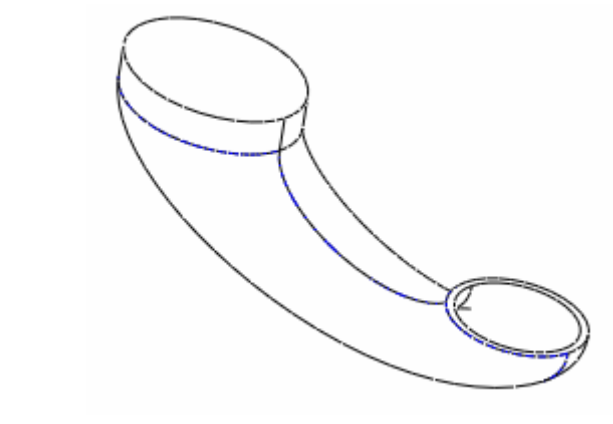

$$
61-14
$$

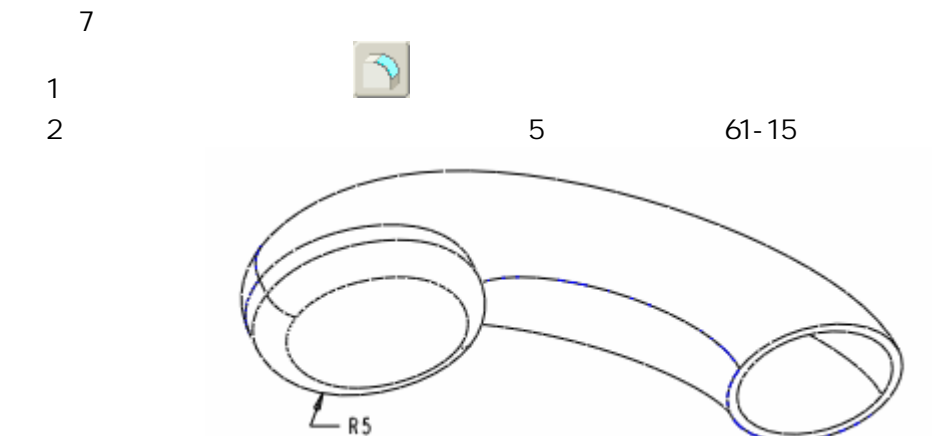

61-15

 $8$  $1$  "  $"$  61-16 Ŋ

图 61-16

 $(2)$  expansion to the contract of the contract of the contract of the contract of the contract of the contract of the contract of the contract of the contract of the contract of the contract of the contract of the contra

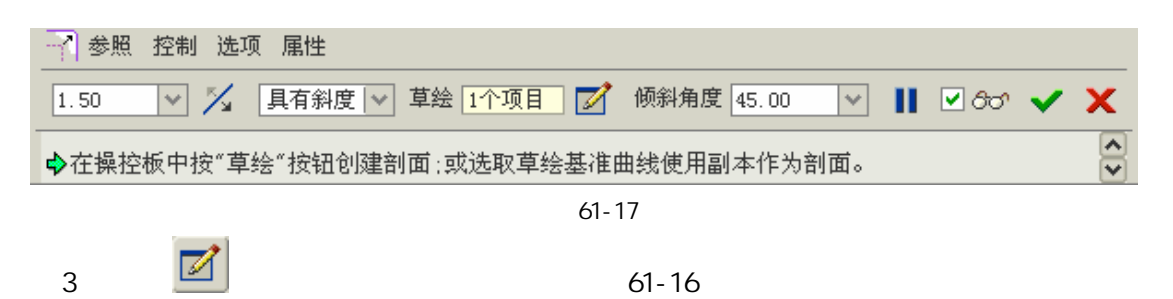

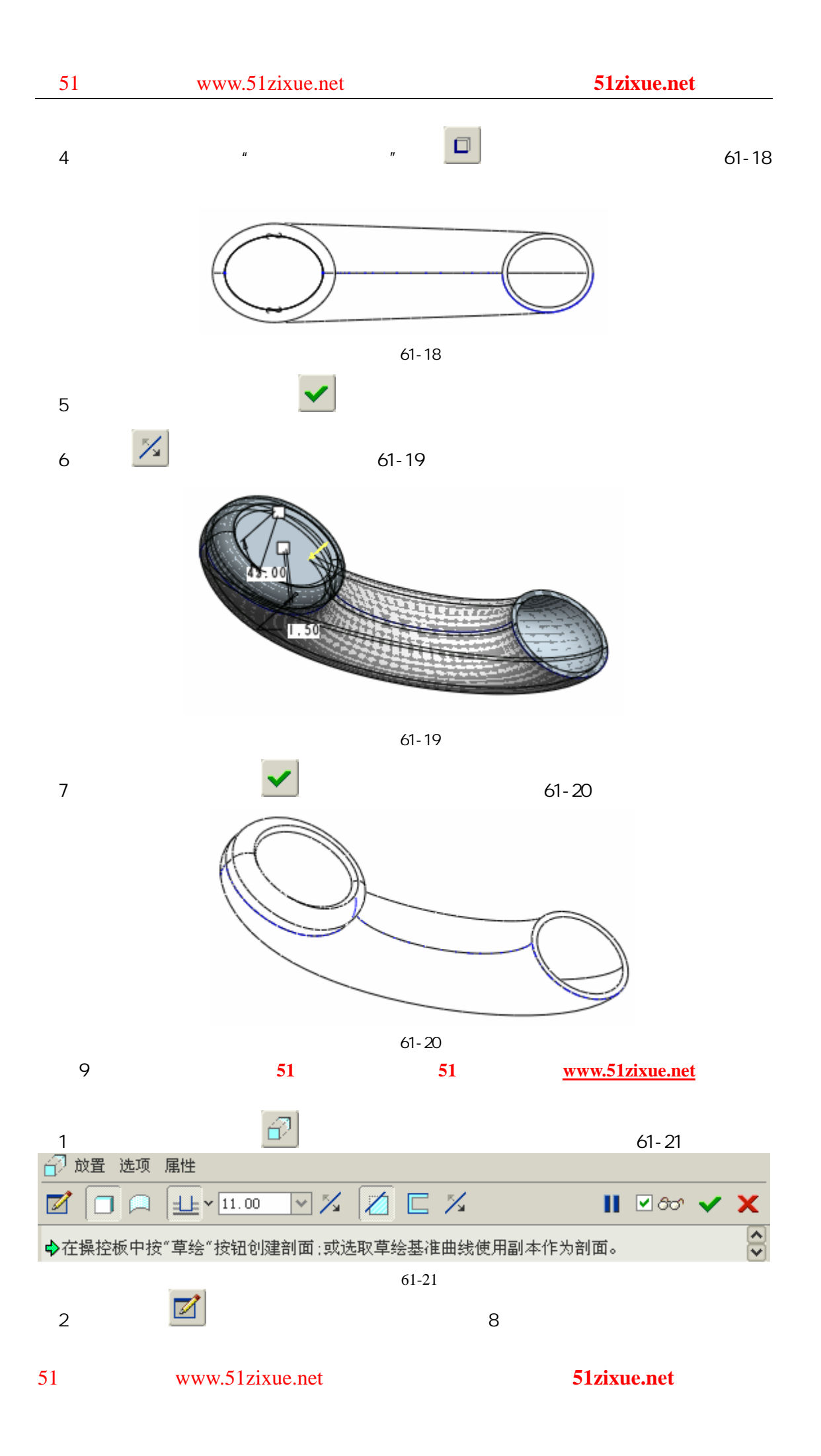

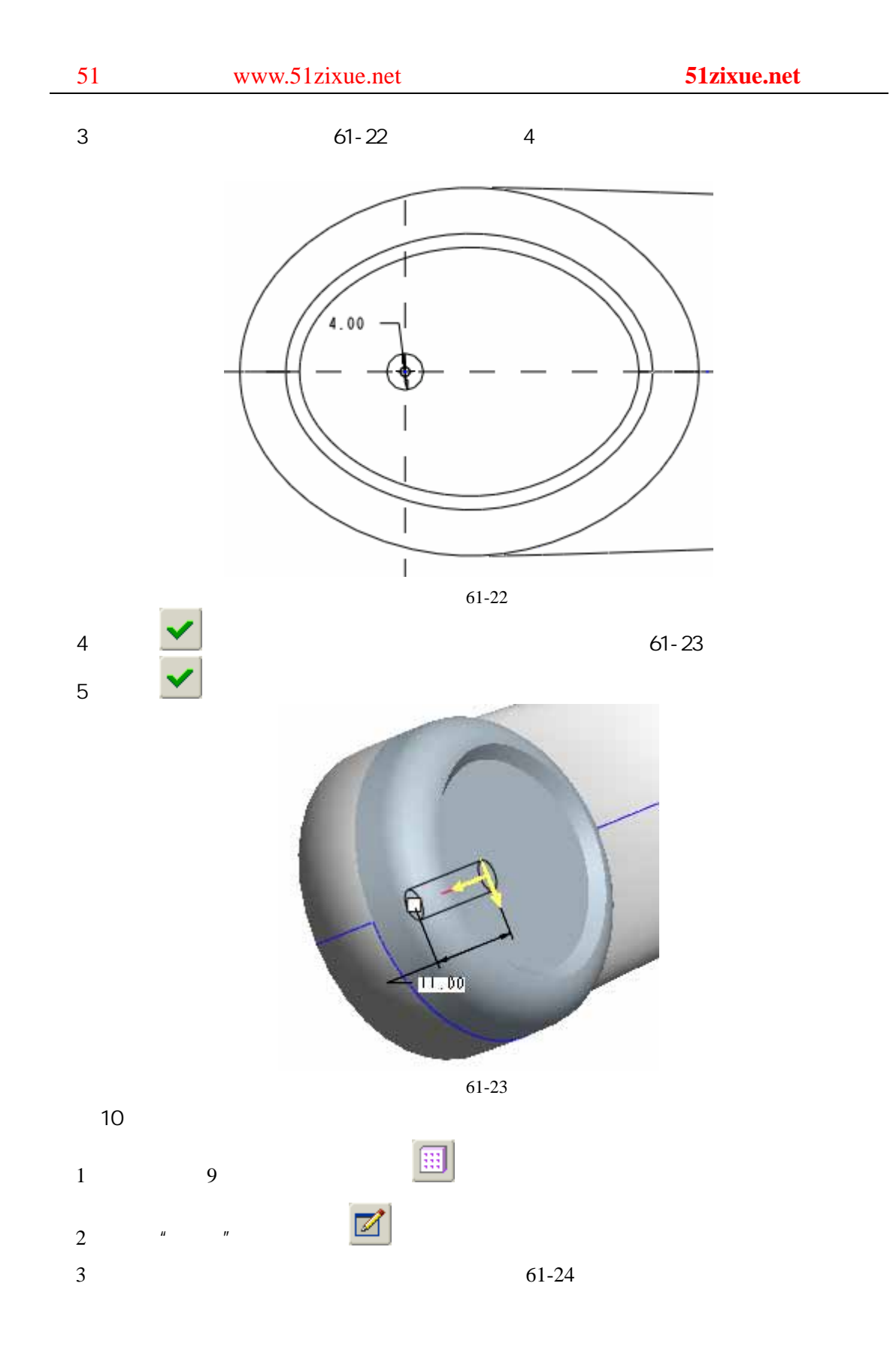

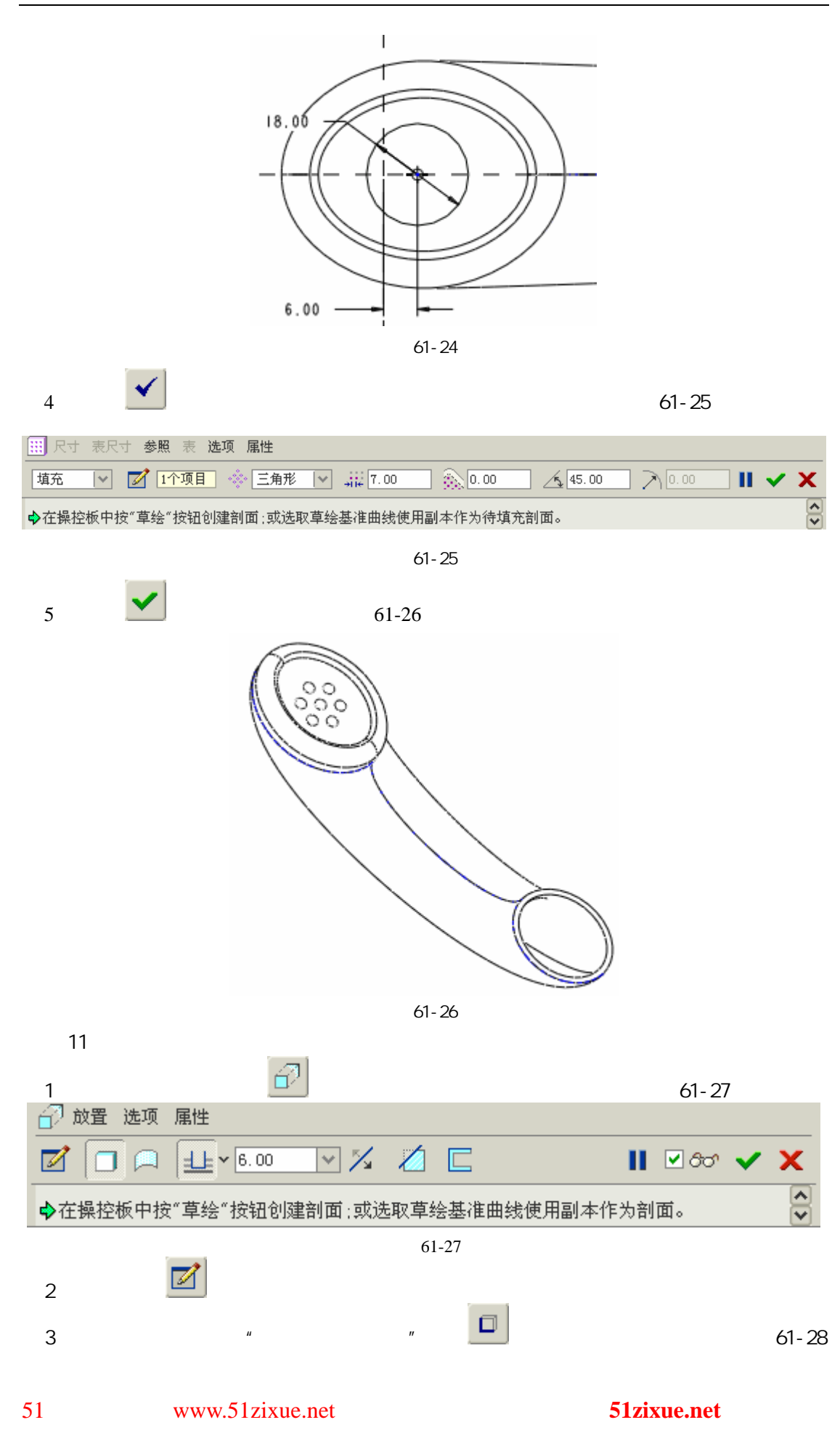

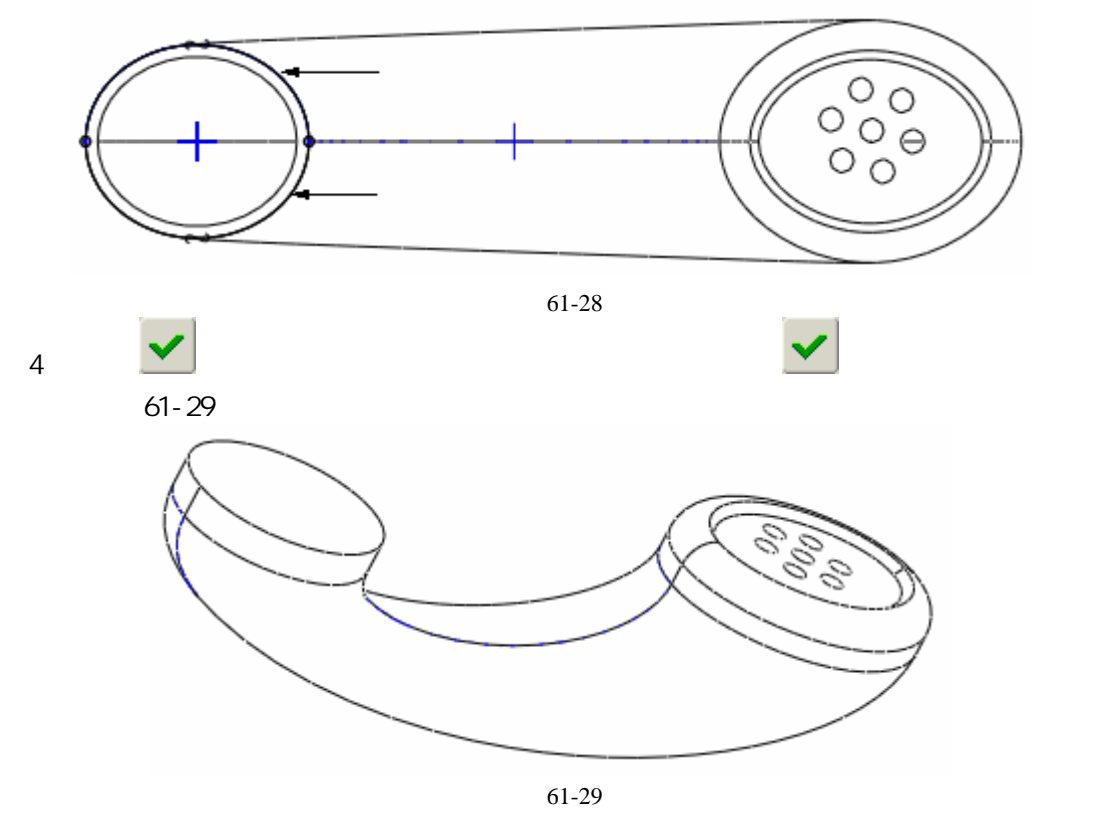

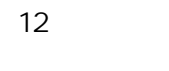

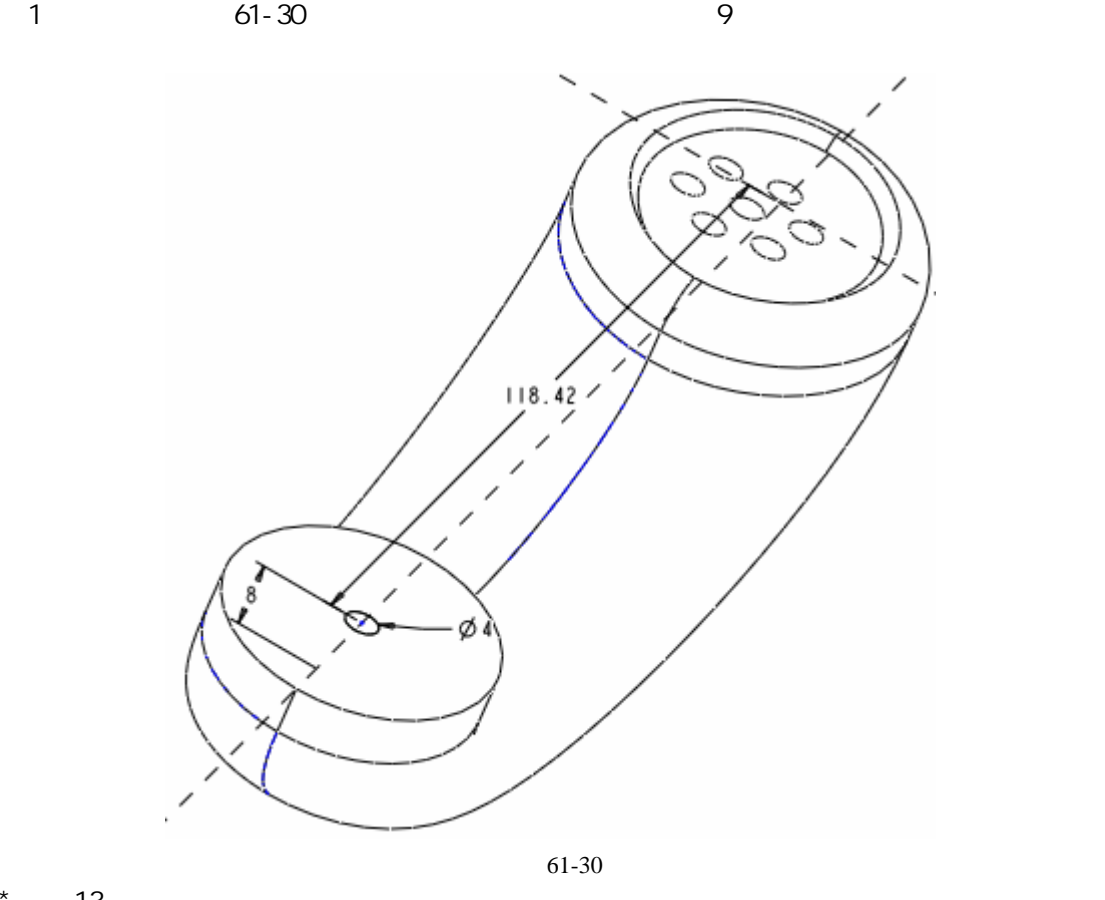

 $*$  13

51 www.51zixue.net **51zixue.net** 

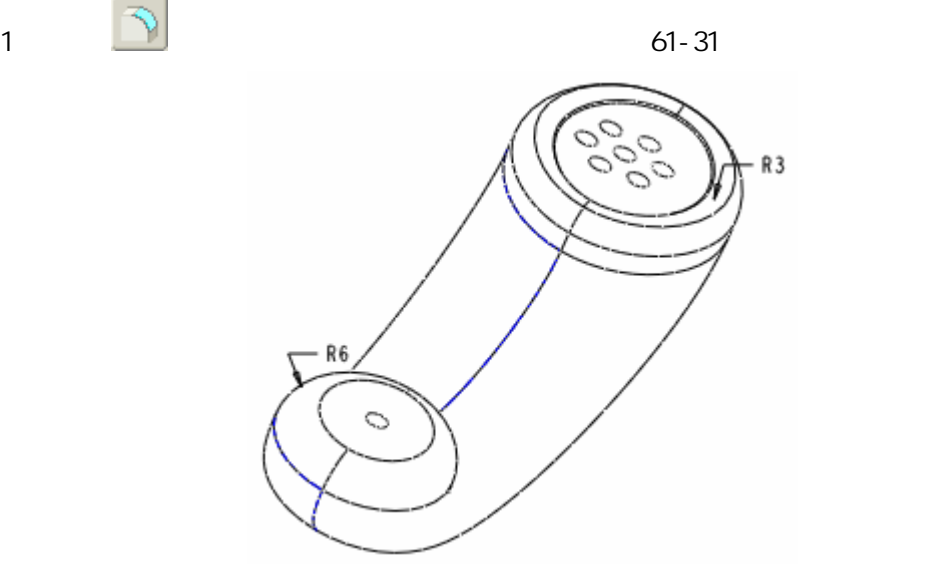

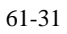

步骤 14 建立扫描特征

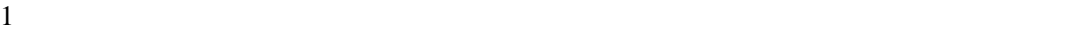

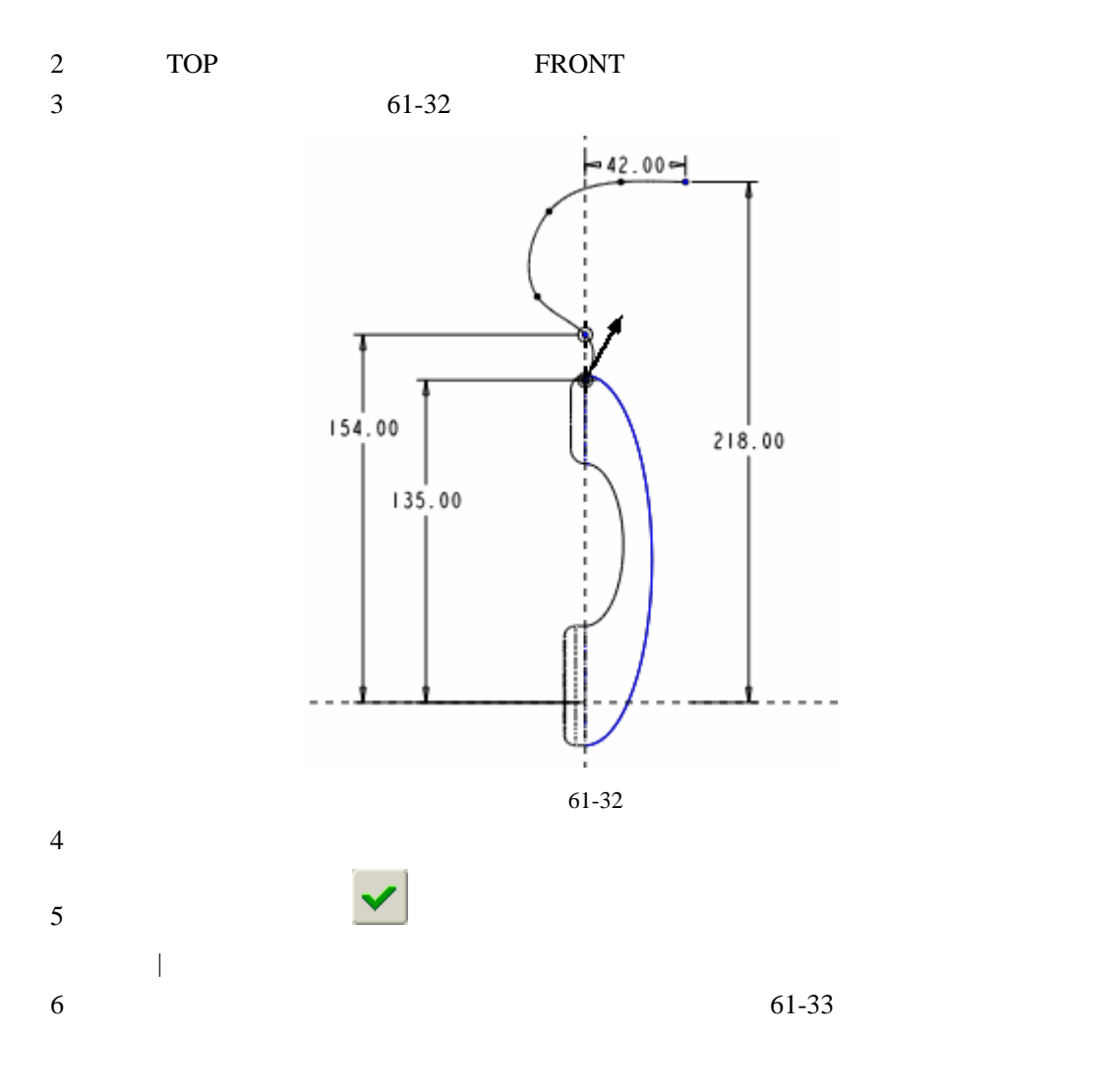

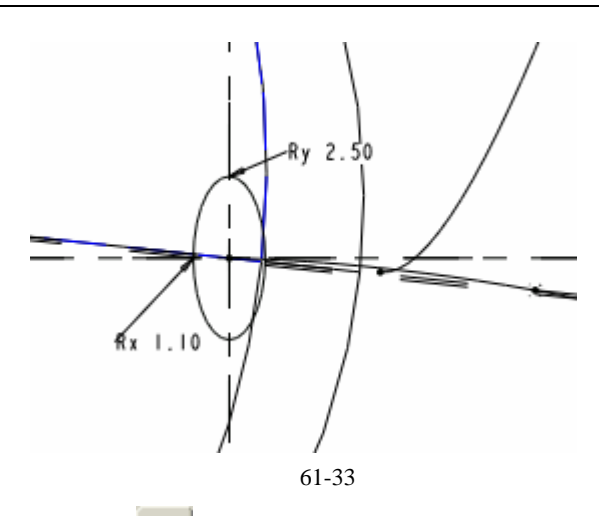

$$
\overline{\mathcal{A}}
$$

 $61-34$ 

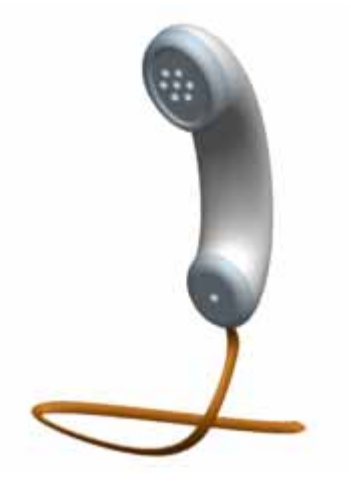

61-34

步骤 15 保存文件